### GUÍA DE AUTO

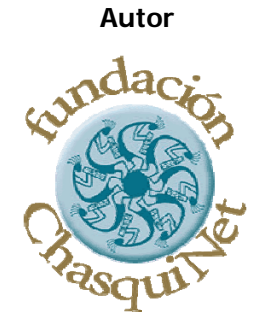

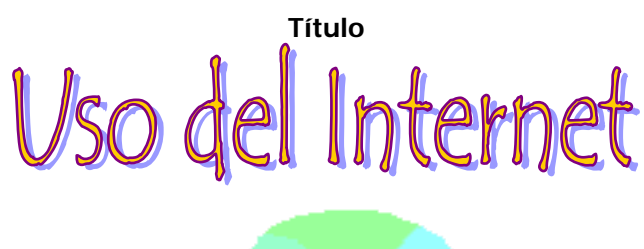

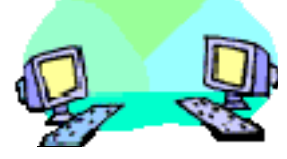

# Grupo objetivo<br>Educadoras y educadores

#### **Tiempo para desarrollar la guía**

## Tres horas treinta minutos

#### **Competencia a lograrse**

■ Identifico con seguridad los diferentes componentes tecnológicos y procedimientos básicos de la Internet y los aplico para satisfacer mis necesidades de conectividad con autonomía de criterio y responsabilidad.

> **Comentarios y sugerencias: [educacion@chasquinet.org](mailto:educacion@chasquinet.org) ducacion@chasquinet.org**

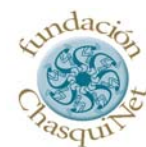

**Alianza por la Educación**

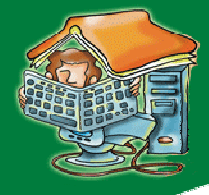

*Escuelas Inter@ctivas, e*s un programa creado por la Fundación ChasquiNet, con el apoyo de Microsoft y su programa educativo mundial "Alianza por la Educación".

Es un proceso educativo integral que tiene como objetivo el contribuir al mejoramiento de la calidad educativa en Ecuador, a través de la sensibilización de todos quienes somos parte de la sociedad y con un programa de formación permanente para maestros y estudiantes.

Escuelas Inter@ctivas cuenta con la participación de gobiernos locales, telecentros comunitarios, gremios y otras organizaciones sociales que comparten similares objetivos en materia de educación.

*Escuelas Inter@ctivas:* [www.comunidadeducativa.net](http://www.comunidadeducativa.net/)

*Alianza por la Educación:* [www.microsoft.com/andino/educacion](http://www.microsoft.com/andino/educacion)

#### **IMPORTANTE:**

Fundación ChasquiNet, prohíbe el uso comercial de la presente guía de autoaprendizaje.

Se autoriza la reproducción parcial o total de esta guía de autoaprendizaje, únicamente para fines de docencia, siempre y cuando se cite la fuente.

Número de edición: Primera. Fecha de elaboración: 2006 Ciudad de Publicación: Ouito.

Autor: Fundación ChasquiNet – Programa Escuelas Inter@ctivas. Título: Uso del Internet, guía de autoaprendizaje.

**Microsoft** 

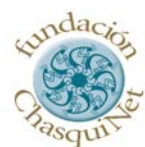

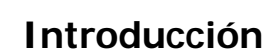

Las tecnologías computarizadas de comunicaciones e información ofrecen un abundante menú de nuevas alternativas para comunicarnos, informarnos, formar equipos, conseguir aliados, presionar, convencer y recrear los mercados con otros actores que simplemente no eran accesibles tan solo hace diez años atrás.

Cuando las herramientas para intercambiar información, como los libros, se han puesto a disposición de la gente, la cultura ha crecido exponencialmente. Con el uso de la televisión antiguas barreras de comunicación se rompieron posibilitando al ser humano ampliar sus fronteras de información. Esperemos que esta nueva vía que es Internet cumpla con las expectativas mundiales de unir pueblos y cerrar las grandes brechas digitales que hoy en día es un gran problema.

Pretendemos que el usuario de este recurso encuentre una manera fácil y de pronta satisfacción a sus requerimientos de conexión al Internet, brindándole conocimientos básicos para hacer uso de esta herramienta tecnológica sin requerir un conocimiento técnico.

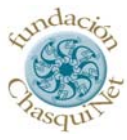

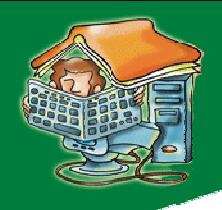

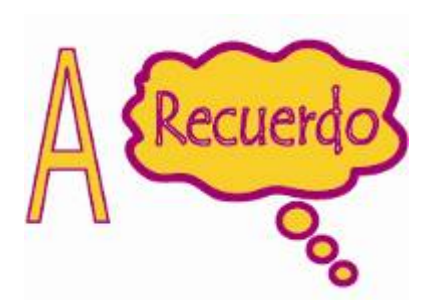

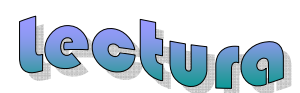

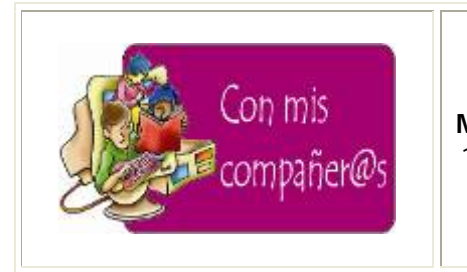

**Materiales:**

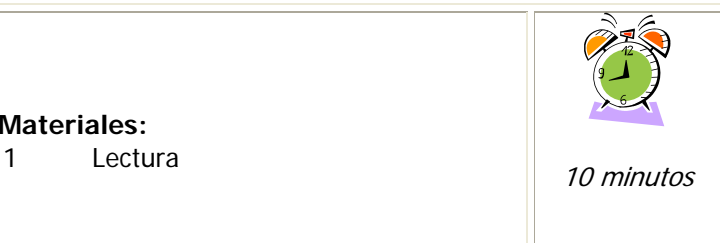

#### **ACTIVIDAD 1**

Leo la siguiente lectura y analizo su mensaje.

#### **Una nueva era en las telecomunicaciones**.

¿Cuántos años tardó la radio en llegar a la mayoría de la población?, ¿.y la televisión?, ¿... y el teléfono? ¿Cuánto está tardando Internet? El número de personas que utiliza **Internet crece a un fuerte ritmo**, y también el número de empresas que hace negocios en Internet. Cada vez se mueve más dinero por la red. En el 2004 más de 13.000.000 de personas accedían al Internet, hoy en día más de 580 millones de personas en todo el mundo acceden a Internet. Este crecimiento se estabilizará dentro de unos años, cuando Internet llegue a un alto porcentaje de la población y los costos de conectividad bajen.

Realmente Internet es un fenómeno que va a cambiar muchas cosas en la forma en que las personas se comunican y hacen negocios. Este cambio quizás no sea tan rápido como algunos dicen, pero puede que sea más profundo de lo que algunos piensan. En los años 60 se decía que los ordenadores iban a revolucionar la vida de la gente, la cosa no ha sido para tanto. Ahora, en el principio del nuevo milenio, los ordenadores, aliados con las telecomunicaciones, tienen una segunda oportunidad. Esperemos que sea para bien

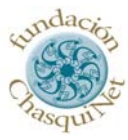

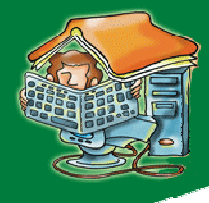

a. diagrama de las comunicaciones por teléfono

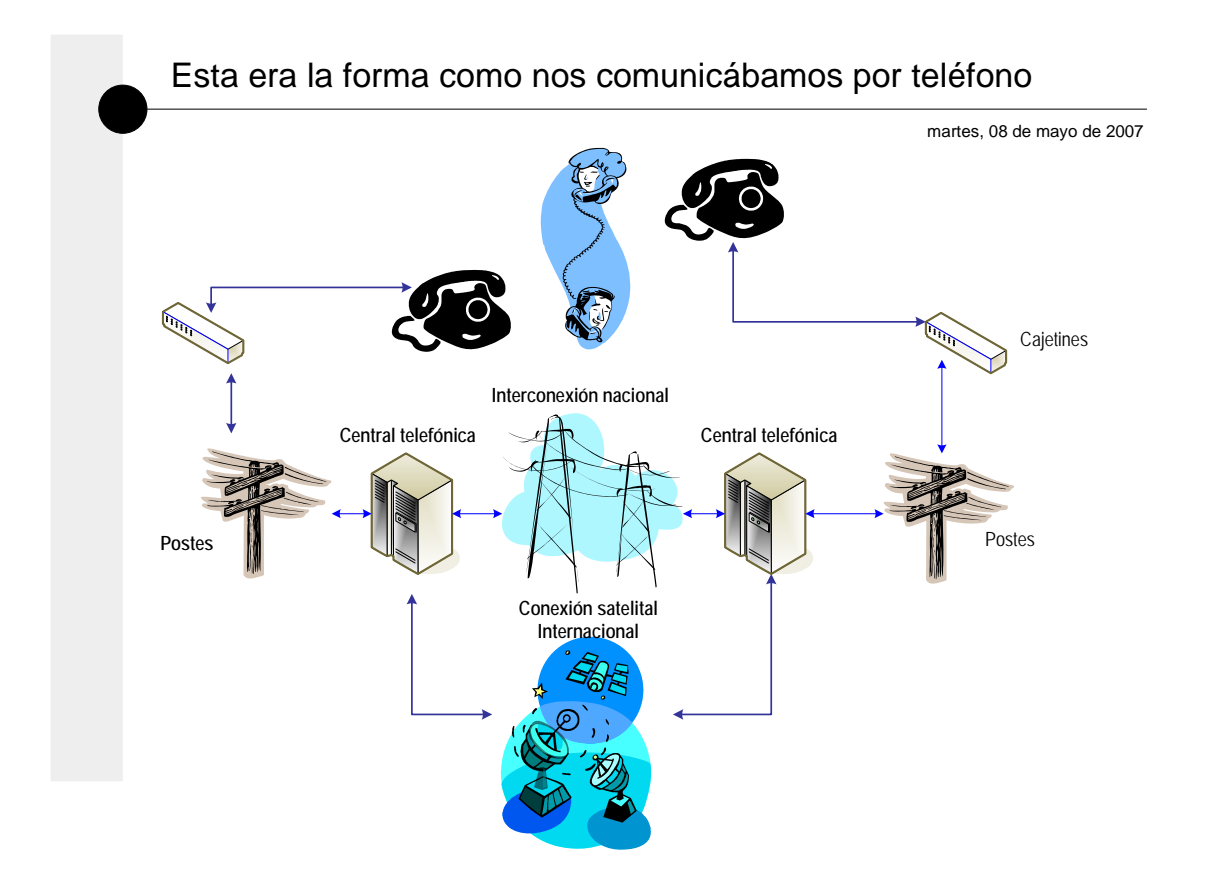

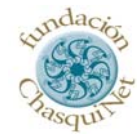

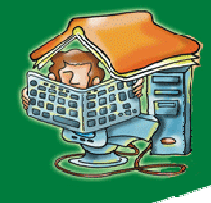

b. Los ordenadores aliados con las telecomunicaciones

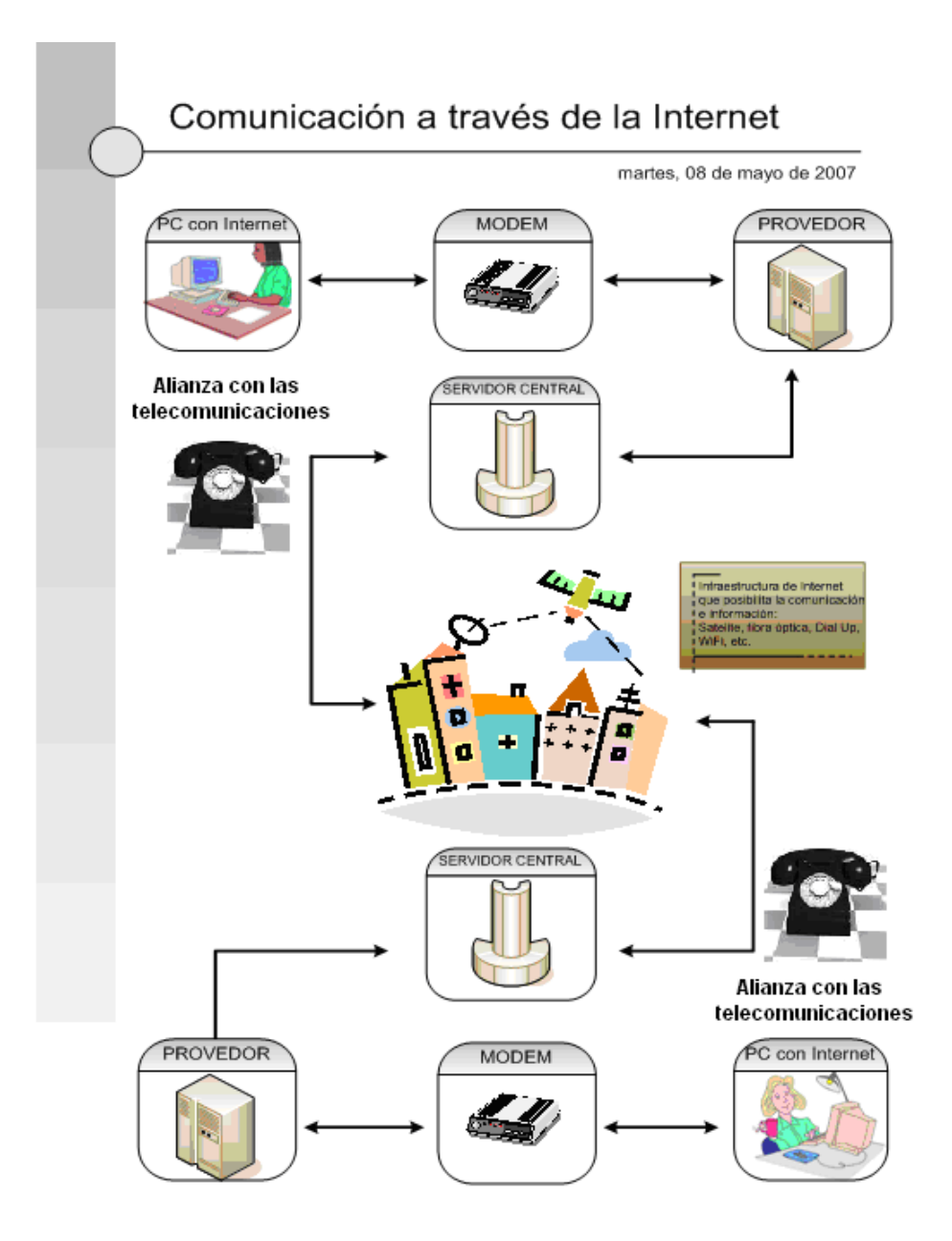

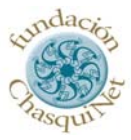

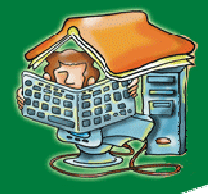

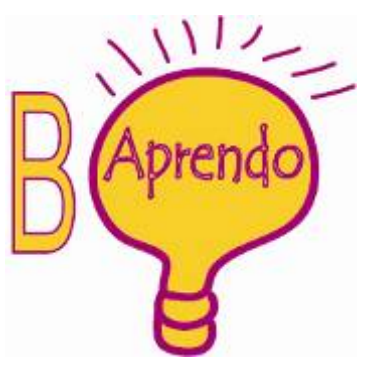

### **Conceptualización**

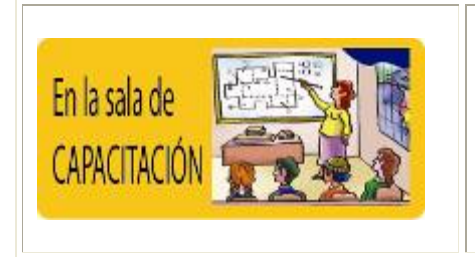

**Materiales:**

1. Lectura 2. PC

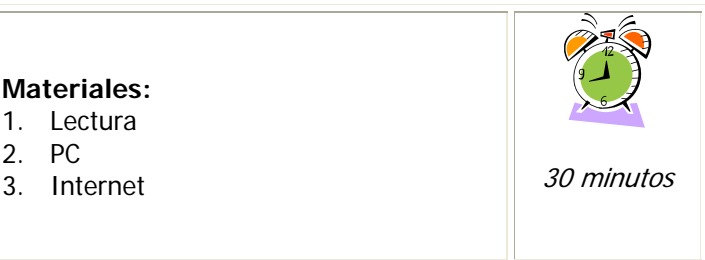

#### **ACTIVIDAD 1**

Leo el siguiente marco conceptual que me permitirá entender mejor cierta terminología básica que utilizan los técnicos en computación.

#### **¿Qué es Internet?**

Internet es la comunicación a través de computadoras alrededor de todo el mundo formando una gran red entre estas. Comparten información unas con otras por medio de páginas o sitios, posibilitando la obtención de información de diversos temas como: salud, deportes, tiendas, moda, belleza, empleos, historia, cine, libros, restaurantes y mucho más.

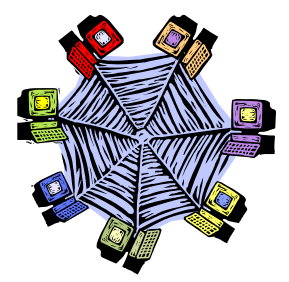

Su característica principal es que permite trasladarse de un documento

a otro sin que importe la distancia física que los separa. Además, el material se ofrece como multimedia, es decir que puede incluir textos, foto videos, audio. Muchas veces, cuando se dice "Internet", se está haciendo alusión solamente a la W W W

#### **Números IP**

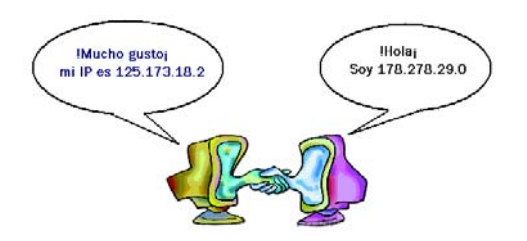

Para poder establecer una conectividad es necesario estar subscrito a un servidor de conectividad de Internet (ISP). Quien le entrega un código o número IP único en el mundo el cual servirá como identificación de su computadora.

**¿Autopista de la información?** 

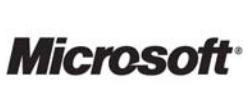

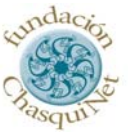

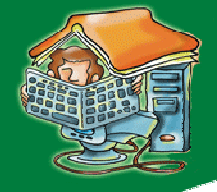

Desde 1994, este término se refiere al auge de los sistemas de información en línea.

Muchos analistas asocian las autopistas de la información a Internet, la "Red de Redes" que conecta a más de 300 millones de usuarios en todo el mundo, y en buena parte se trata de eso, una gran red heterogénea que permite a las personas conectarse e intercambiar información en todo el mundo de manera sencilla. Para ello sólo es necesario disponer de una computadora, con el software de comunicaciones adecuado y conectado mediante un módem a la línea telefónica, a la red de cable.

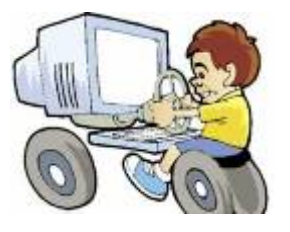

#### **¿Qué es banda ancha?**

Se denomina **banda ancha** a la velocidad de transmisión de la información por medios digitales a partir de los 256 Kilo bite por segundo (Kbps, es un indicador de medida de velocidad de la información). Esta cifra es motivo de disputa y así unos indican que para ser considerada banda ancha es preciso que la transmisión de paquetes de información (TCP/IP) se desarrolle a más de 1 Mega bite por segundo (Mbps).

Las medidas de anchos de banda que maneja un Proveedor de servicios Internet (ISP) son:

- 
- 
- 256 Kbps
- 64 Kbps 512 Kbps
- $128$  Kbps  $\bullet$  1 Mbps = 1024 Kbps

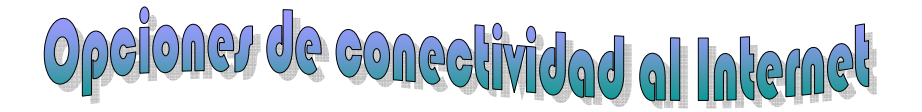

#### **Conexión por línea telefónica (Dial Up)**

La conexión básica a la línea telefónica es muy lenta y no permite que utilicemos el teléfono mientras estamos conectados.

Con una conexión básica pagas al proveedor de servicio Internet el tiempo que estés navegando y a la empresa de teléfonos el tiempo que has ocupado la línea.

Es posible contratar una tarifa plana para navegar por un precio fijado de antemano con tu proveedor de servicios Internet

Las líneas ADSL que permite utilizar el teléfono aunque estemos conectados, además que proporciona una conexión permanente de alta velocidad y aprovecha mejor el ancho de banda.

#### **ADSL (Asimetric Digital Subscriber Line)**

Es un estándar de los existentes dentro del grupo de tecnologías DSL (Digital Subscriber Line) y que se

*Microsof* 

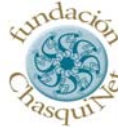

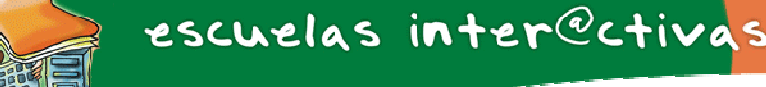

caracteriza por poder transmitir información a través de los actuales cableados de cobre (los que van desde la central telefónica hasta el domicilio del usuario) un flujo de información asimétrica (El término asimétrico quiere decir que en la bidireccionalidad de toda comunicación (entrada y salida son de diferentes velocidades entre ambas). y a altas velocidades.

El ADSL permite, entre otras soluciones, separar voz de datos, pudiendo compatibilizar dos canales diferentes sobre el mismo cable. Esto representa una Conexión a Internet on-line, 24 horas al día, a una excelente velocidad (existe desde 128 Kbps de acceso como mínimo) y a un precio de tarifa plana mensual. Además, ofrece posibilidades futuras de transmisión de datos sin tener que modificar el cableado actual de llegada hasta el domicilio del usuario.

Se caracteriza por:

- Utilizar la línea telefónica y un Módem ADSL.
- La distancia entre la central telefónica y el usuario final es un factor determinante en la calidad y ancho de banda.
- Conexión permanente vía la infraestructura telefónica en forma asimétrica.
- Ancho de banda de bajada (download) más grande que subida (upload).
- 
- Este conexión es adecuado en muchos casos donde se baja más información de la que se sube al Internet. Exploración, búsqueda.
- Conexión para clientes en general.

#### **DSL (Digital Subscriber Line)**

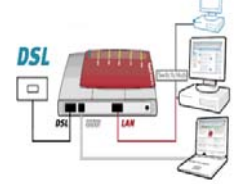

Utiliza una línea telefónica, fibra óptica o microonda (Línea dedicada), exclusiva para la transmisión y recepción de datos.

Es una conexión permanente vía la infraestructura telefónica en forma simétrica, donde la subida de información y bajada de información tiene el mismo ancho de banda para transitar.

Cuando se tiene aplicaciones que necesitan un ancho de banda de subida (upload) grande como servidores WEB, correo servicios, FTP, etc. este tipo de servicio es el más adecuado.

#### **Conexión por Cable**

Utiliza el cable coaxial, por donde llega el servicio de TV cable que también es capaz de conseguir tasas elevadas de transmisión pero utilizando una tecnología completamente distinta. En lugar de establecer una conexión directa, o punto a punto, con el proveedor de acceso, se utiliza conexiones multipunto, en las cuales muchos usuarios comparten el mismo cable.

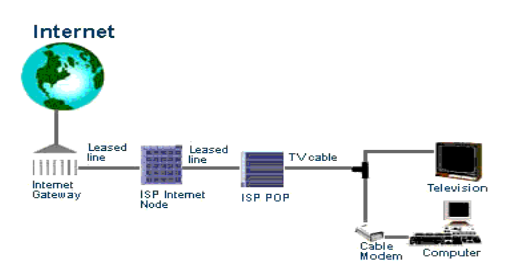

Las principales dificultades del uso de esta tecnología son:

- Cada nodo (punto de conexión a la Red) puede dar servicio entre 500 y 2000 usuarios.
- Para conseguir una calidad óptima de conexión la distancia entre el nodo y el usuario

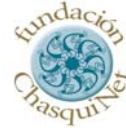

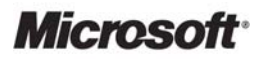

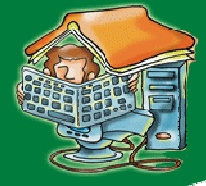

no puede superar los 500 metros.

- No se puede utilizar los cables de la línea telefónica tradicionales para realizar la conexión siendo necesario que el cable coaxial alcance físicamente el lugar desde el que se conecta el usuario.
- La conexión es compartida, por lo que a medida que aumenta el número de usuarios conectados al mismo nodo, se reduce la tasa de transferencia de cada uno de ellos.

#### **Conexión Vía Satélite**

Es una conexión a una intranet o Internet, vía satélite, donde él satélite es utilizado por miles de estaciones terrestres simultáneamente.

La mejor forma de llegar a comunidades retiradas donde no se cuenta con infraestructura de conectividad es por medio de enlaces satelitales, también para aquellas redes que requieran una pronta instalación y sobre todo la unificación.

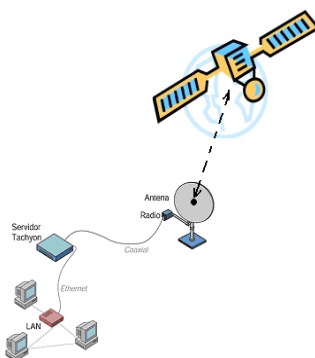

El satélite retransmite los datos y son recibidos por la antena parabólica, normalmente colocada en el techo de la casa del usuario.

Posteriormente, los datos pasan a través de un convertidor (módem especial) que los envía por medio de una red Ethernet hacia la computadora.

El costo dependerá de los requerimientos del usuario, en cuanto a velocidad (ancho de banda) y servicio.

Este sistema utiliza solamente protocolos e interfaces estándar. Todos sus componentes, con excepción del módem especializado para satélite, son productos disponibles comercialmente, y a su vez fáciles de instalar y mantener.

Transmite voz, datos, video y cualquier aplicación IP.

#### **Conexión por Fibra Óptica**

El medio que probablemente muestra la mayor promesa para el futuro de las comunicaciones es la fibra óptica.

Aquí el medio de transmisión es la luz. Las ondas de luz poseen una altísima frecuencia y viajan a 300,000 km (186,000 millas) por segundo. Un simple cable de fibra óptica puede teóricamente transportar trillones de bits de información cada segundo.

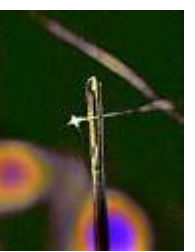

El grosor de una fibra óptica es apenas mayor que el de un cabello humano. La foto a la derecha muestra un cable conductor de luz de fibra óptica pasando a través del ojo de una aguja.

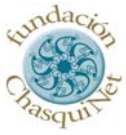

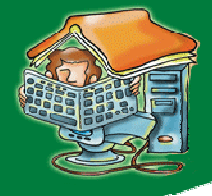

escuelas inter@ctivas

La fibra óptica tiene ventajas y son las siguientes:

• Tiene mucha mayor capacidad. . La capacidad para llevar información de la fibra óptica es cientos de veces más que un cable normal de cobre. (note a la izquierda la comparación entre un enlace de fibra óptica y un cable telefónico con cientos de alambres). Tiene una atenuación (pérdida de la señal) muy baja y uniforme sobre un amplio rango de frecuencia.

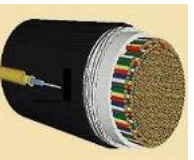

- Es virtualmente inmune a todo tipo de interferencia.
- No tiene problemas de fuga de información ni causa interferencia a otras señales.
- No la afectan las variaciones de temperatura.
- Es extremadamente pequeño.
- No se deteriora en clima adverso ni en agua.
- Tiene un bajo costo.
- Posee una alta confiabilidad las fibras no se corroen ni se rompen en la humedad o salitre, como sucede con los alambres de cobre.
- Tienen un peso liviano ya que no están basados en conductores de metal, los cables de fibra óptica son más livianos y mucho más fáciles de transportar e instalar.
- La transmisión y recepción de datos se la realiza por cables con fibra de vidrio, nos permite alcanzar grandes velocidades de transferencia, simultáneamente entre varios usuarios.

#### **Conexión por Telefonía móvil**

**Conexión por Red eléctrica**

La telefonía móvil utiliza tres sistemas diferentes para conectarse al Internet GSM, GPRS y UMTS. UMTS es el que más potencia tiene y permite establecer videoconferencias.

Las conexiones vía teléfono móvil se utilizan ahora para hacer de módem entre nuestros computadores portátiles e Internet.

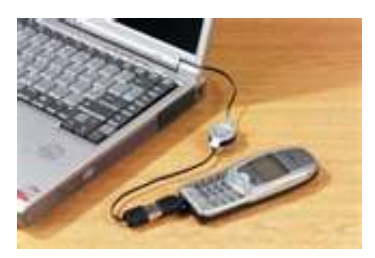

Ya se puede aprovechar las líneas eléctricas para transmitir datos a alta velocidad.

Es la forma de conexión más novedosa en algunas partes del mundo, en España está implantándose en algunas ciudades aún en fase pre-comercial. Sin embargo en Alemania la compañía RWE junto con Ascom ya la está comercializando desde el 1 de Julio del 2001, asegura que transmitirá 20 veces más rápido que por otra infraestructura mencionada anteriormente.

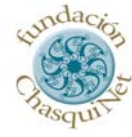

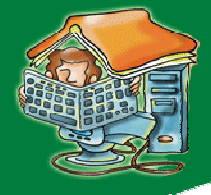

El sistema para transmitir señales telefónicas por la red eléctrica (PCL Line Communication) no es nuevo, ya se utiliza desde hace años para conectar centrales hidroeléctricas aisladas a las que no llega el teléfono. Pero hasta hace poco había problemas de interferencias entre los cables eléctricos y electrodomésticos y otros aparatos eléctricos.

En Ecuador se está realizando pruebas y se confía en poder ofrecer pronto este servicio de conexión a través de la red eléctrica de baja tensión. Los datos llegarán a los hogares por la línea eléctrica y a través de un módem específico colocado en el enchufe eléctrico pasarán al ordenador. Ya se han realizado pruebas con éxito a una velocidad de 12 Mbps, aunque la velocidad con la que se comercialice probablemente será menor.

#### **WIFI**

Una tecnología muy extendida que permite conectarse a Internet sin cables. Se puede emitir junto a una clave para que sólo pueda utilizarla quien la conozca. También puedes elegir compartir la conexión sin ponerle ninguna clave. Esta iniciativa en el mercado pretende bajar los costos substancialmente al consumidor final.

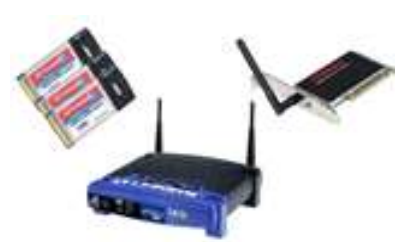

Existen varios HotSpots (puntos calientes) en distintas partes

de una ciudad, como por ejemplo hospitales, hoteles, aeropuertos, bibliotecas, centros comerciales… donde poder conectarse a su red inalámbrica.

Es necesario que nuestro computador tenga un receptor/emisor de WIFI.

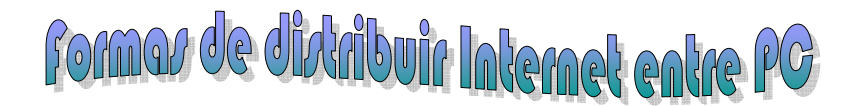

#### **Las redes domesticas**

Habitualmente nuestras configuraciones a Internet es de este tipo: Una computadora o Terminal conectado directamente a un módem.

Podemos crear redes de ordenadores que compartan una misma conexión a Internet, si empleamos un router podremos utilizar una misma conexión entre varios terminales.

#### **Redes inalámbricas**

Podemos conectarnos a Internet utilizando redes inalámbricas WIFI. Para ello necesitamos un módem o router WIFI que gestione la señal. También necesitamos un emisor receptor en nuestro Terminal.

Si no tienes conocimiento de Seguridad en Internet es aconsejable que le pongas una clave de ingreso a tu señal inalámbrica, para esto la misma empresa donde contratas el servicio te puede ayudar hacerlo al momento de instalar el servicio.

**Microsoft** 

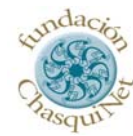

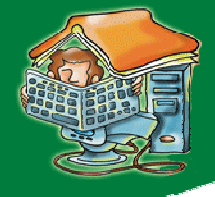

Si estamos utilizando un router WIFI podemos crear redes domésticas.

#### **Redes domésticas**

Como hemos visto, al contratar un servicio de conexión con un ISP necesitamos un **módem** para que haga de interprete entre la señal que recibimos de Internet y para que la información que envía nuestro ordenador se traduzca de igual modo para que pueda ser enviada.

En conexiones utilizando un solo equipo la distribución es bastante sencilla, el **módem** se conecta a la red telefónica o de cable y éste se conecta directamente al ordenador.

Pero, ¿qué pasa cuando queremos utilizar esa misma conexión para varios ordenadores simultáneamente?

En este caso deberemos instalar una red doméstica.

Actualmente en muchos hogares ya hay más de un ordenador, y nos gustaría que todos ellos estuviesen conectados a Internet. De ahí la existencia de este apartado.

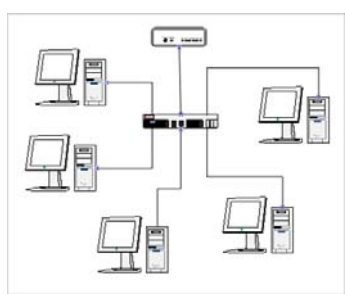

La conexión de múltiples equipos a una misma conexión requiere de aparatos especiales que se dedican a la distribución de la transmisión de los datos a distintos equipos. Estos aparatos se llaman **Routers** o **Enrutadores**.

De esta forma, podemos conectar un **router** al **módem** para que pueda distribuir y gestionar la información que se envía a todos los equipos conectados.

Los routers, normalmente, suelen venir con un buen manual de instrucciones que te indican paso a paso lo que deberás hacer para poner varios equipos en funcionamiento.

#### **Redes inalámbricas**

Como hemos comentado en puntos anteriores, existe la posibilidad de conectarse a Internet utilizando conexiones inalámbricas.

Podemos crear una red inalámbrica en casa muy fácilmente teniendo los aparatos necesarios, entre ellos un **router** dotado de tecnología **WIFI** y un receptor para cada uno de los equipos que queramos conectar mediante este método.

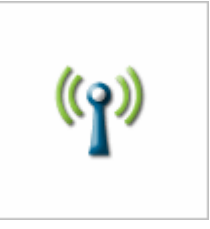

Los portátiles o laptops actuales salen de fábrica con dispositivos receptores de WIFI ya integrados, igual que muchos teléfonos móviles de última generación y videoconsolas como la PSP o la Nintendo DS. En estos casos no es necesario instalar nada en ellos.

Pero en los equipos más antiguos o de sobremesa que no tienen instalado este receptor necesitarán de una **tarjeta especial** que se dedica a la recepción y envío de señales WIFI al router. Esta será la única forma en la que podamos conectarnos sin cables.

Una vez tengamos los equipos con tarjetas receptoras de señales inalámbricas podremos instalar el **Router-WIFI** sin ningún tipo de problema.

Del mismo modo que antes veíamos que varios ordenadores pueden estar conectados a la vez, en este caso ocurrirá igual, e incluso podremos conectar algún PC mediante cable al router y todo seguirá a seguirándo estados e a seguirándos estados e a seguirándo seguirándo seguirándo seguirándo segui

*Microsot* 

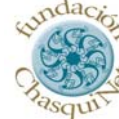

11

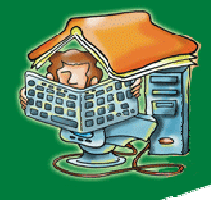

funcionando con normalidad.

Eso sí, hay que asegurase de que las configuraciones IP de los equipos son correctas para que no hayan conflictos en la red. De esto se encarga el proveedor de servicios Internet de configurarlo o a su vez los routers vienen con manuales o instrucciones.

Una característica de los módems WIFI es que emiten su señal sin ningún tipo de discreción,

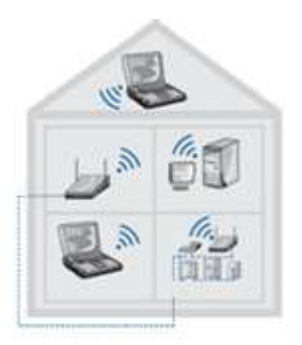

por lo que cualquier persona que se encuentre en el radio de alcance del aparato podrá captar la señal y conectarse a Internet utilizando tu conexión.

Como vimos en apartados anteriores, este hecho es beneficioso en cuanto a la posibilidad de poder conectarnos en cualquier parte si todos llegásemos a compartir la conexión de esta forma. Aunque si prefieres mantener la conexión cerrada, que es aconsejable si no tienes muchas nociones de seguridad, deberás entrar en la configuración del router y establecer una contraseña para la red.

#### **Navegadores**

Un navegador es un programa que es capaz de leer la información almacenada en un servidor de Internet, son una especie de traductores. Transforman el lenguaje de computo HTML a un formato visual.

Existen diferentes navegadores, todos ellos gratuitos, los más utilizados son los siguientes:

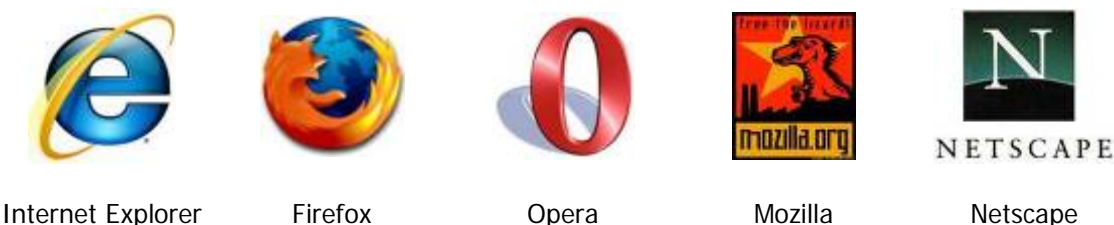

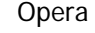

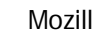

#### **URL**

URL significa Uniform Resource Locator, es decir, localizador uniforme de recurso. Es una secuencia de caracteres, de acuerdo a un formato estándar, que se usa para nombrar recursos, como documentos e imágenes en Internet, por su localización.

Una URL es una [dirección](http://www.alegsa.com.ar/Dic/direccion.php) que permite acceder a un [archivo](http://www.alegsa.com.ar/Dic/archivo.php) o recurso como ser [páginas](http://www.alegsa.com.ar/Dic/pagina%20web.php) [html](http://www.alegsa.com.ar/Dic/html.php), [php,](http://www.alegsa.com.ar/Dic/php.php) [asp](http://www.alegsa.com.ar/Dic/asp.php), o archivos [gif](http://www.alegsa.com.ar/Dic/gif.php), [jpg,](http://www.alegsa.com.ar/Dic/jpg.php) etc. Se trata de una cadena de caracteres que identifica cada recurso disponible en la [WWW.](http://www.alegsa.com.ar/Dic/www.php)

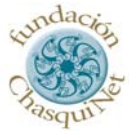

### escuelas inter@ctivas

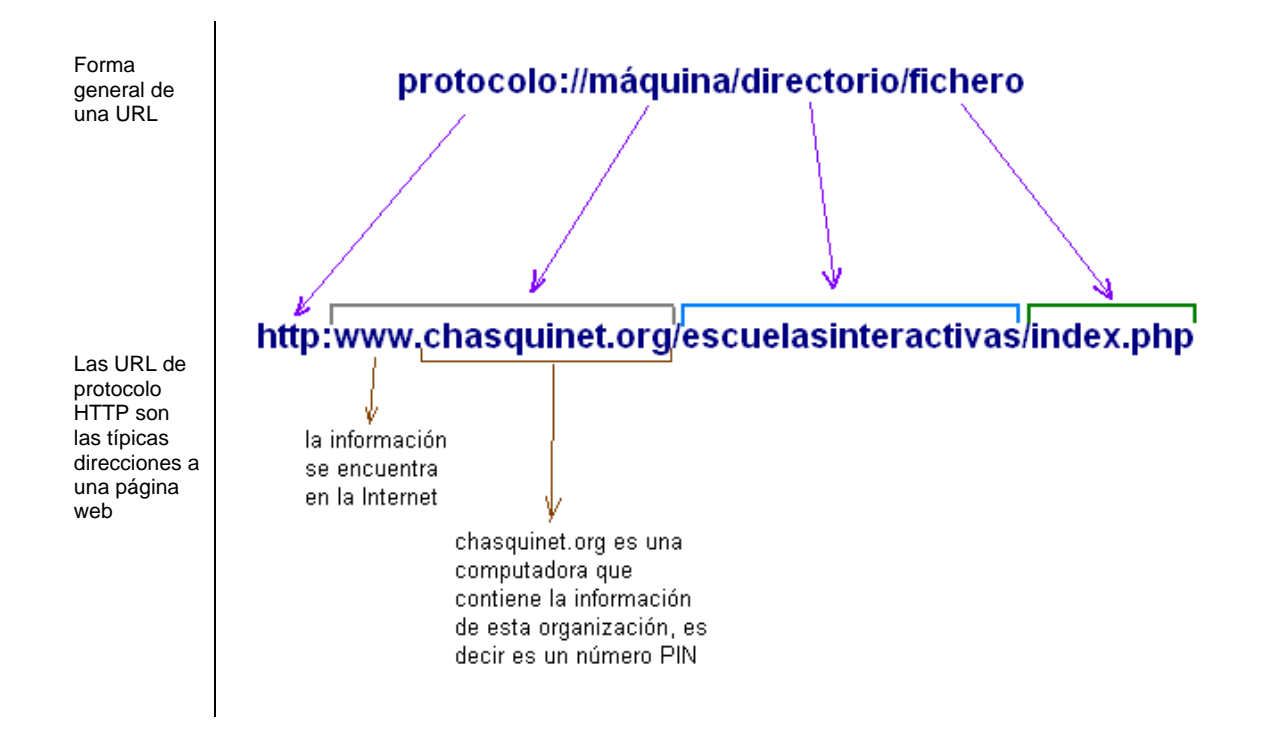

A continuación el listados de dominios que pueden incluir en las direcciones URL.

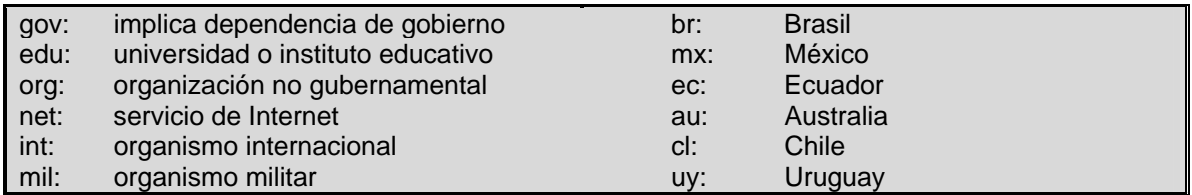

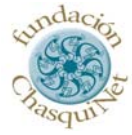

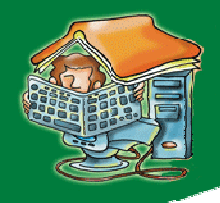

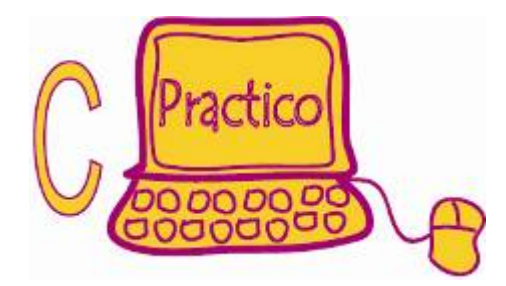

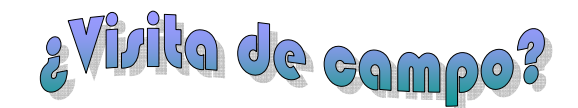

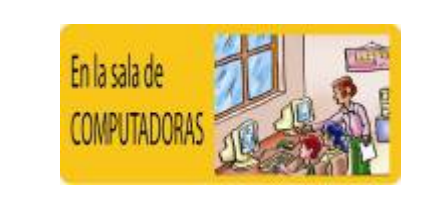

**Materiales:** 

- 1. Papel
- 

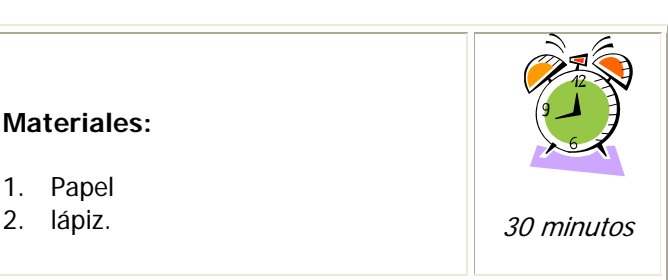

#### **ACTIVIDAD 1**

Ahora que ya entiendo mejor la terminología básica para comprender el tema de conexiones a Internet, visito un ciber café o un centro de cómputo donde tengan conexión al Internet.

#### **ACTIVIDAD 2**

Pido a la persona responsable del lugar que me explique en que forma esta estructurada la red y que ancho de banda de Internet tiene para sus computadoras. Le explico cuál es mi requerimiento para que él o ella me ayude identificando cada componente necesario para tener Internet en mi casa.

#### **ACTIVIDAD 3**

Tomo nota de lo más relevante de la explicación del encargado del centro de cómputo o del ciber café para estructurar mi propia conexión al Internet en mi casa o en el lugar que requiera hacerlo.

#### **ACTIVIDAD 4**

Hago una lista de todas las cosas que necesito para conectarme al Internet y compara con la siguiente lectura.

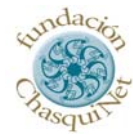

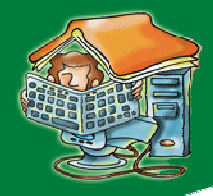

# a oué requiero para conectarze a Internet?

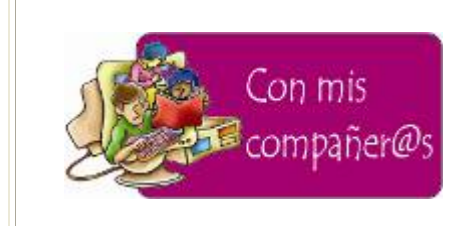

**Materiales:** 

1. PC

2. Internet. 2. Separate Separate Separate Separate Separate Separate Separate Separate Separate Separate Separate Separate Separate Separate Separate Separate Separate Separate Separate Separate Separate Separate Separate

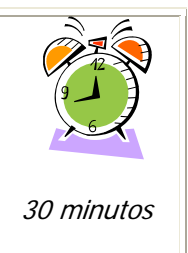

#### **1. Una computadora (PC)**

- $\checkmark$  La computadora es un elemento que permite al usuario recibir y enviar información.
- $\checkmark$  Para utilizar Internet es aconsejable tener una buena conexión a una computadora potente

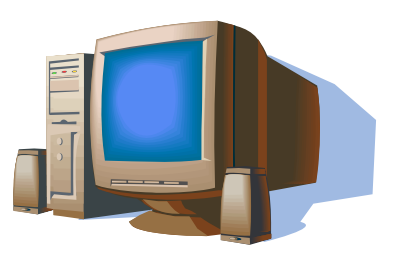

#### **2. Un módem**

- $\checkmark$  El módem establece la comunicación entre la computadora y la conexión al Internet.
- $\checkmark$  Existen distintos tipos de módems para cada una de las conexiones existentes.
- $\checkmark$  Si el módem tiene WIFI me podré conectar a Internet sin cable.
- $\checkmark$  Los módems router permiten repartir la conexión a Internet entre varios ordenadores

#### **Algunos tipos de Módem**

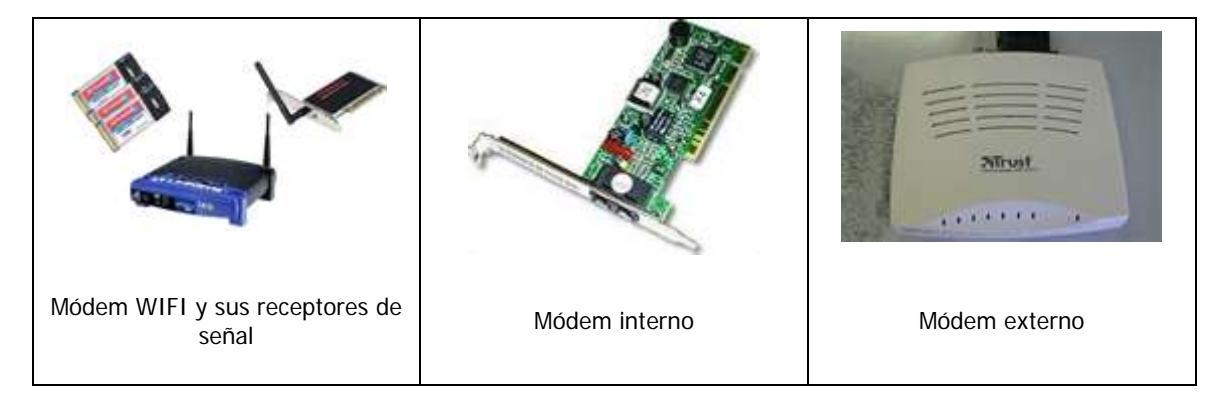

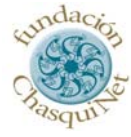

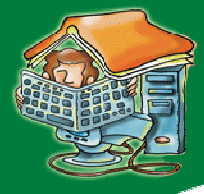

#### **3. Proveedor de Acceso Internet**

- $\checkmark$  Los proveedores de acceso Internet (ISP) son empresas que nos dan acceso al Internet.
- $\checkmark$  Los ISP asignan a nuestros ordenadores un número IP que nos identifica dentro de Internet.
- $\checkmark$  Para elegir bien un ISP deberá tener en cuenta su rapidez y su calidad de servicio.

#### **Provedores de acceso a Internet en Ecuador**

19 sitios Web en Proveedores de acceso

#### 1. **[Access Internet](http://www.accessinter.net/)**

Servicios de acceso a Internet para empresas y particulares. <http://www.accessinter.net/>

#### 2. **[Andinanet](http://www.andinanet.net/)**

Proveedor de acceso Internet dial up, de la empresa telefónica Andinatel. <http://www.andinanet.net/>

#### 3. **[Cosinet](http://www.cosinet.net/)**

Otorga secciones sobre sus servicios, productos, y enlaces de interés. Quito. <http://www.cosinet.net/>

#### 4. **[Easynet](http://www.easynet.net.ec/)**

Proveedor de acceso al Internet. Asociada con la empresa telefónica Pacifictel. <http://www.easynet.net.ec/>

#### 5. **[EcuaNet](http://www.ecua.net.ec/)**

Proveedor de acceso a Internet, servicios de Web hosting. <http://www.ecua.net.ec/>

#### 6. **[Electrocom](http://www.electrocom.info/)**

Proveedor en Guayaquil y Quito. Incluye planes corporativos y residenciales. <http://www.electrocom.info/>

#### 7. **[Espoltel](http://www.espoltel.net/)**

Proveedores de servicio de Internet. Administrada por la Univeridad Politécnica del Litoral, Guayaquil. <http://www.espoltel.net/>

#### 8. **[Hoy.net](http://www.hoy.net/)**

Proveedor de acceso a Internet en Guayaquil. Empresa asociada al Diario Hoy. <http://www.hoy.net/>

#### 9. **[Imbanet](http://www.imbanet.net/)**

Proveedora de acceso dial up Internet en la ciudad de Ibarra. [http://www.imbanet.net](http://www.imbanet.net/)

#### 10. **[Interactive](http://www.interactive.net.ec/)**

Proveedor de Internet con cobertura en Quito, Guayaquil, Manabí. Mantiene además un portal de información actualizado y variado.

**Microsoft** 

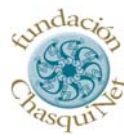

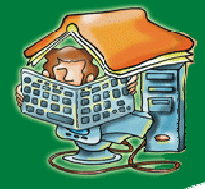

#### http://www.interactive.net.ec

#### 11. **[It Net](http://www.itnet.ec/)**

Acceso dedicado en la ciudad de Quito. Incluye precios y datos de contacto. <http://www.itnet.ec/>

#### 12. **[Mi Web Works](http://www.miwebworks.com/)**

Proveedor de acceso al Internet via dial up o DSL. Guayaquil. [http://www.miwebworks.com](http://www.miwebworks.com/) 

#### 13. **[Máxima velocidad](http://www.dinolan.net/)**

Proveedor de servicio de conexión a Internet por Wi-Fi, también se ofrecen dominios y hosting. Santo Domingo de los Colorados. <http://www.dinolan.net/>

#### 14. **[Onnet](http://www.on.net.ec/)**

Proveedor de Internet dial up. Ofrece conexiones prepago tarjeta. [http://www.on.net.ec](http://www.on.net.ec/) 

#### 15. **[Puntonet](http://www.punto.net.ec/)**

Soluciones de acceso a clientes personales y corporativos. Otorga información acerca de la compañía, sevicios y preguntas frecuentes. <http://www.punto.net.ec/>

#### 16. **[ReadyNet](http://www.rdyec.net/)**

Proveedores de Internet en la capital, Quito. [http://www.rdyec.net](http://www.rdyec.net/) 

#### 17. **[Satnet](http://www2.satnet.net/)**

Proveedor de servicios de Internet: dial-up y cable. <http://www2.satnet.net/>

#### 18. **[SpeedNet](http://www.speed.net.ec/)**

Proveedores Acceso Internet dialup en Guayaquil. <http://www.speed.net.ec/>

#### 19. **[Telconet](http://www.telconet.net/)**

Empresa de conexión a Internet. Ofrece servicio prepago a través de tarjeta. <http://www.telconet.net/>

#### **4. Uso del Navegador**

Una vez que haya reunido los requerimientos antes mencionados, procederé a navegar con ayuda de cualquiera de estos softwares (Internet Explorer, Firefox, Opera, Mozilla, Netscape), uno de ellos ya está instalado en la computadora (alguno de estos programas ya vienen instalados en el paquete de ofimática en la computadora, si no es así la empresa proveedora de Internet le cargará uno)

La empresa ISP será la que me configure la PC para no tener problemas al momento de navegar.

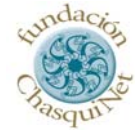

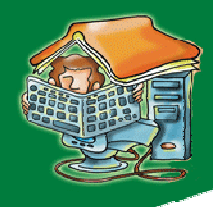

## Invertigo en la Internet

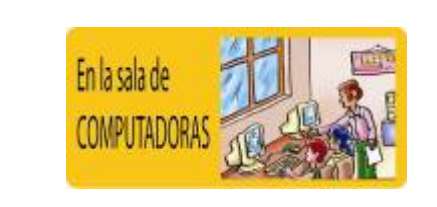

**Materiales:**  1. PC

2. Internet

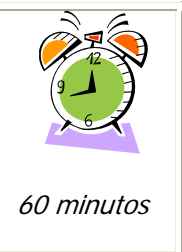

En la Computadora conectada al Internet consulto las siguientes direcciones para ampliar mi conocimiento:

<http://es.wikipedia.org/wiki/Internet>

<http://www.monografias.com/Computacion/Internet/>

[http://www.aulaclic.es/internet/f\\_internet.htm](http://www.aulaclic.es/internet/f_internet.htm)

[http://www.comunidadeducativa.net](http://www.comunidadeducativa.net/)

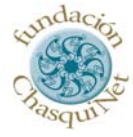

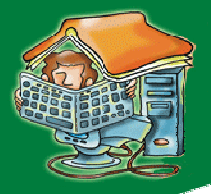

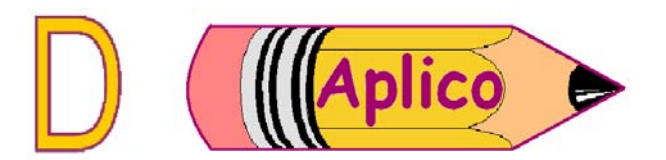

# Concelandonov a Internet vía Dial Up devde mi cava

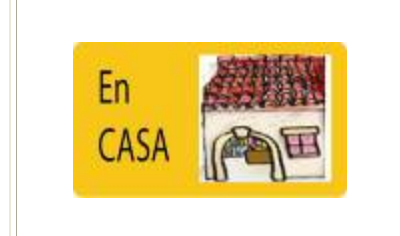

- **Materiales:**
- 1. PC 2. Contrato con ISP
- 3. MODEM
- 4. NAVEGADOR
- 5. Dispositivo de almacenamiento masivo de información (USB)

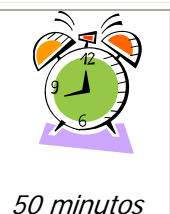

Ahora que ya conozco más sobre el tema me dispongo a poner Internet en la computadora de mi casa. Para esto deberé realizar algunos pasos que necesariamente deberán ser fuera de casa, en un lugar donde ya exista Internet, el ciber café o el centro de computo que conozco, la idea es poder bajar del Internet un software gratuito para instalarlo en mi computadora de casa y poder navegar por Internet. Los pasos son los siguientes

#### **ACTIVIDADES A SEGUIR:**

- 1. Voy al ciber café o al centro de computo que conozco que tiene Internet.
- 2. Utilizo una computadora, la enciendo y me ubico en el navegador de Internet, haciendo un clic para entrar en él.
- 3. Escribo la siguiente dirección en el lugar que corresponde [www.andinatel.com](http://www.andinatel.com/)

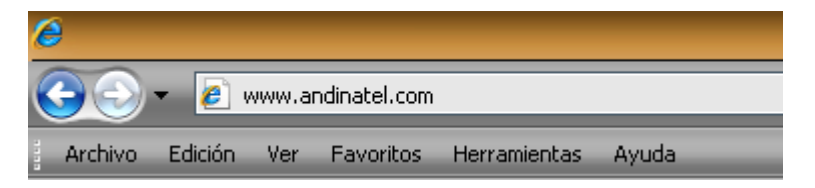

**Microsoft** 

4. La página Web que se abrirá es de Andinatel (Empresa telefónica de Ecuador). Esta empresa esta implementando un sistema de conexión al Internet vía Dial Up (@NDI), lo interesante es que no se requiere visitas de técnicos ni realización de solicitudes ni ningún tipo de trámite burocrático. Este servicio es muy sencillo de instalarlo. El cobro de este servicio se lo hace a través de la planilla de consumo telefónico mensual, solo pagaré el tiempo que consumo navegando por Internet.

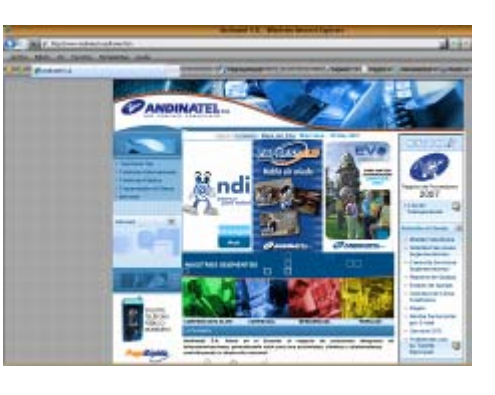

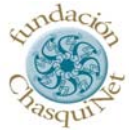

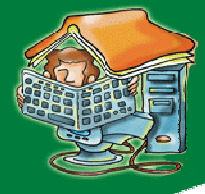

Cabe destacar de este servicio es que no permite trabajar con prontitud, pero estará bien para revisar mis correos electrónicos, responderlos, navegar por Internet sin abrir más de 2 páginas Web a la vez (cuidando que no sean muy pesadas de cargar, ya que demorarían mucho tiempo en hacerlo y eso tiene un costo al final)y Chat.

5. Hago clic en "Descargarlo"

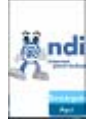

6. El programa se descargará, pero me pedirá ubicar ese archivo, para esto deberé crear una carpeta en mis documentos donde direccionaré la información a ser guardada.

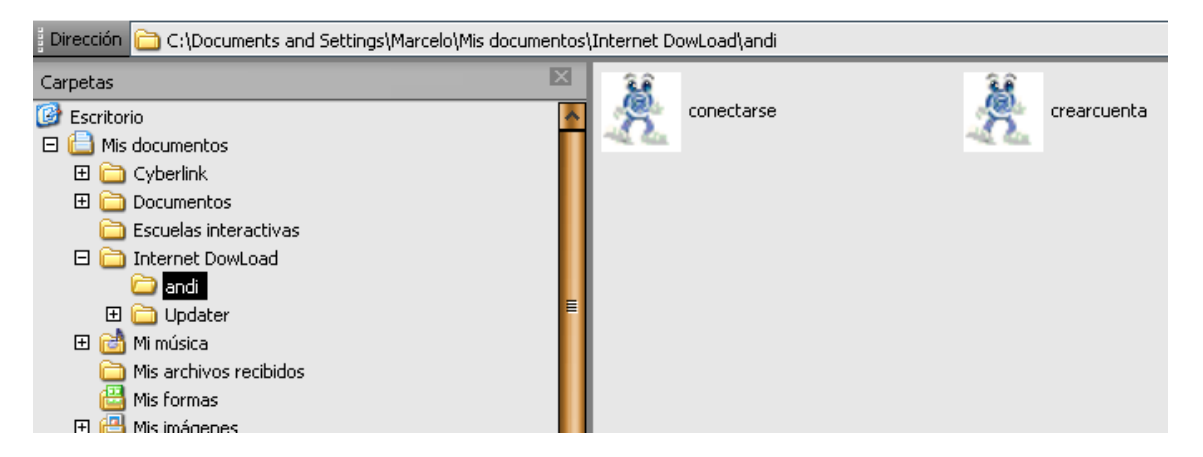

7. luego guardaré esa información en mi dispositivo de almacenamiento (flash memory) y lo llevaré para copiarlo en la computadora de la casa.

#### En mi casa

- 8. descargo la información en mi computador en el lugar que yo le asigne.
- 9. abro el archivo y hago clic en "**crearcuenta**" tendré que llenar un formulario con información básica (nombre, número telefónico desde donde se va a conectar)
- 10. Una vez realizado este procedimiento en el escritorio de la computadora aparecerá el siguiente icono por donde podré conectarme al Internet una vez que conecte el cable telefónico a mi computadora en el único lugar que calce el conector telefónico.

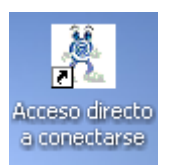

- 11. Listo. Ahora me dispongo a disfrutar del servicio de Internet desde mi casa.
- 12. Abro el navegador que dispongo y digito el URL [www.comunidadeducativa.net](http://www.comunidadeducativa.net/)
- 13. A través de este portal al igual que otros puedo guiarme a los recursos que el Internet brinda.

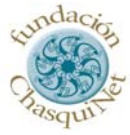

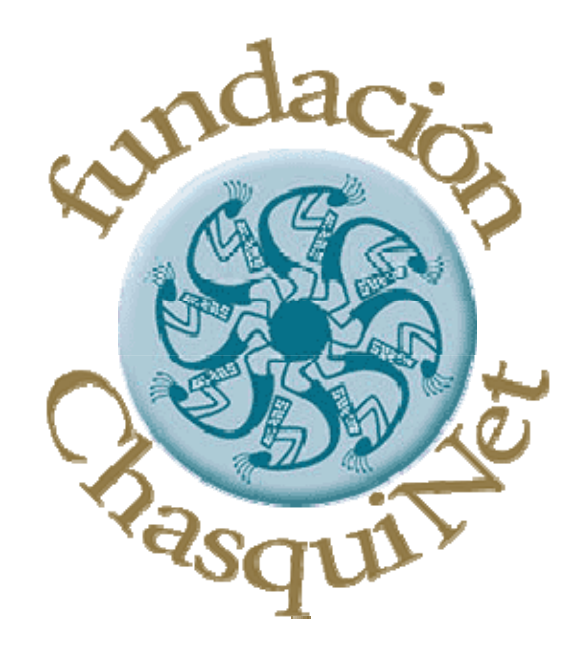

*Hernando Sarmiento N39-65, entre Portete y Hugo Moncayo Teléfonos: (593) 2 2453664 / (593) 2 2242489 Fax: (593) 2 2242484 Quito – Ecuador – Sudamérica www.chasquinet.org* 

*Contactos:* 

**[chasquieducando@chasquinet.org](mailto:chasquieducando@chasquinet.org)**

**info@chasquinet.org**